### **L'opinione del paziente per noi conta davvero**

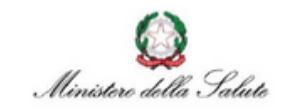

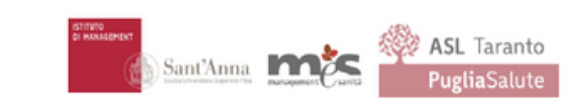

#### Crediamo nella centralità del paziente e nell'importanza di ascoltare l' opinione sull'esperienza di assistenza.

I suggerimenti e i commenti, possono aiutarci a migliorare la qualità del servizio dell' assistenza sanitaria territoriale.

Il personale degli ambulatori aderenti al progetto è a disposizione per ogni informazione

Per domande sull'iniziativa è possibile scrivere al seguente indirizzo email:

**indaginecureprimarie@santannapisa.it**

o consultare il sito

**https://www.santannapisa.it/it/progetto/prems-ricoveri**

**https://www.sanita.puglia.it/web/asl-taranto/indagine-prems**

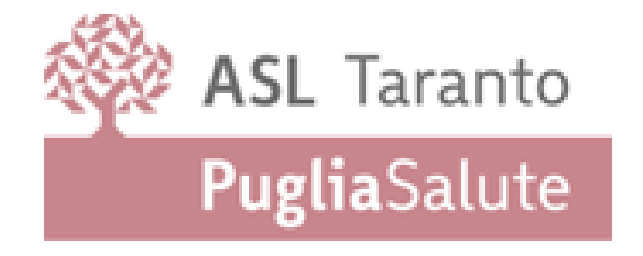

I dati, nel rispetto della normativa privacy, sono raccolti ed elaborati dal Laboratorio MeS della Scuola Superiore Sant'Anna di Pisa

# **Aiutaci a migliorare l'assistenza sanitaria**

**REGIONE PUGLIA** 

L'**ASL Taranto** aderisce all'iniziativa **PREMs** del **Ministero della Salute** che ha affidato al **Laboratorio Management e Sanità** (MeS) della Scuola Sant'Anna l'adattamento e il coordinamento del progetto a livello nazionale.

L'iniziativa fa parte di un **progetto internazionale** promosso dall'**OCSE** (Organizzazione per la cooperazione e lo sviluppo economico), con l'obiettivo di **migliorare le cure sanitarie** per i pazienti con patologie croniche**. La partecipazione è volontaria**, il **questionario anonimo**, e tutte le risposte saranno trattate per scopi di ricerca in modo confidenziale e totalmente anonimo.

## **Per partecipare a questa iniziativa occorre lasciare i propri contatti durante la visita per ricevere via email e/o SMS un invito al questionario on line**

Scansionando il sottostante QR-CODE si potrà visitare la pagina dell'ASL Taranto che contiene tutte le informazioni sul progetto e l'informativa privacy

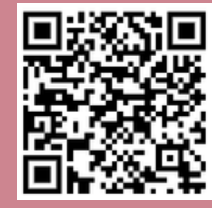

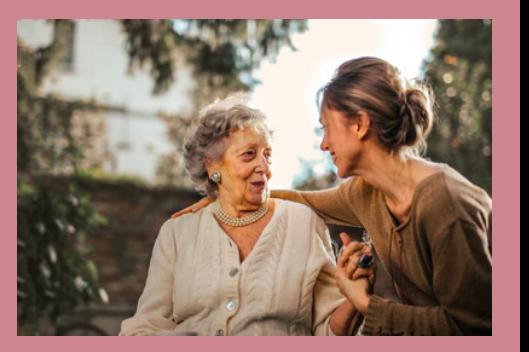

#### **Come posso partecipare?**

L'indagine è rivolta ai pazienti con età pari o superiore a 45 anni ai quali viene erogata una prima visita ambulatoriale o di controllo presso gli ambulatori di cardiologia, pneumologia e diabetologia indicati. Per i dettagli consultare il sito ASL Taranto.

Per partecipare è necessario fornire, al momento della visita, il proprio numero di telefono cellulare e/o l'indirizzo e-mail personale o di un congiunto delegato.

Nel caso in cui a compilare il questionario sia la persona delegata è importante che le risposte riportino il punto di vista del paziente stesso, tenendo conto della personale esperienza.

#### **Dopo quanto tempo dalla visita riceverò il questionario tramite SMS e/o e-mail?**

Nelle 24/48 ore successive alla prestazione, sarà inviato per e-mail o SMS un invito personalizzato per rispondere al questionario on line. Dopo 5 giorni, se il questionario non è stato compilato, sarà inviato un ulteriore ed unico invito alla compilazione (unico reminder).

#### **Quanto tempo impiegherò per compilare il questionario?**

La compilazione del questionario richiede circa 10-15 minuti: è però possibile uscire dal questionario ed accedervi di nuovo in un secondo momento per concludere la compilazione utilizzando il tasto "Salvare i dati inseriti".

#### **Quanto tempo ho per rispondere al questionario una volta ricevuto?**

Il questionario può essere compilato entro 30 giorni dalla ricezione del messaggio (SMS) e/o email di invito. È possibile compilare il questionario in qualunque momento, 24 ore su 24, 7 giorni su 7, via cellulare, computer o tablet connessi ad internet.

#### **Che cosa mi verrà chiesto all'interno del questionario?**

Nel questionario ci sono domande sugli esiti generici (stato di salute fisica, capacità di svolgere attività, …) e sull'esperienza di assistenza territoriale.

Le informazioni, nel rispetto della normativa privacy, saranno raccolte ed elaborate dal Laboratorio Management e Sanità (MeS) della Scuola Superiore Sant'Anna di Pisa.

I dati di contatto sono criptati immediatamente, decriptati al momento dell'invito e poi cancellati dopo il reminder.

#### **A cosa serviranno le mie risposte?**

Le risposte serviranno ad individuare ciò che funziona particolarmente bene e ciò che deve essere migliorato nel servizio di assistenza territoriale per pazienti cronici.

Le risposte saranno trattate in modo aggregato e totalmente anonimo.

#### **Come posso riconoscere l'invito**

Il mittente del messaggio **(SMS)** è il Ministero della Salute: **Min.Salute.** Questo il testo:

**"Il Ministero della Salute la invita a compilare il questionario sulla sua esperienza di cura cliccando qui** *link per la compilazione del questionario***"**.

Il mittente della **e-mail** è: **indaginecureprimarie@santannapisa.it** Questo il testo:

**"Il Ministero della Salute la invita a compilare il questionario sulla sua esperienza di cura cliccando qui** *link per la compilazione del questionario***"**.